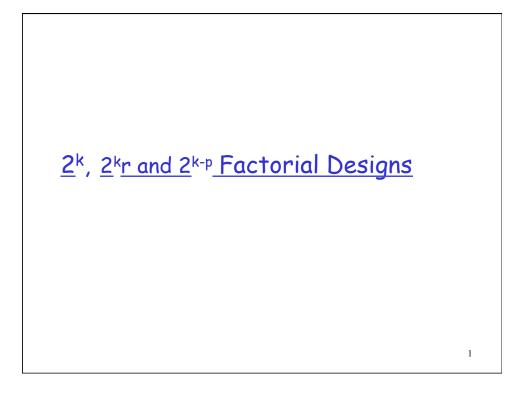

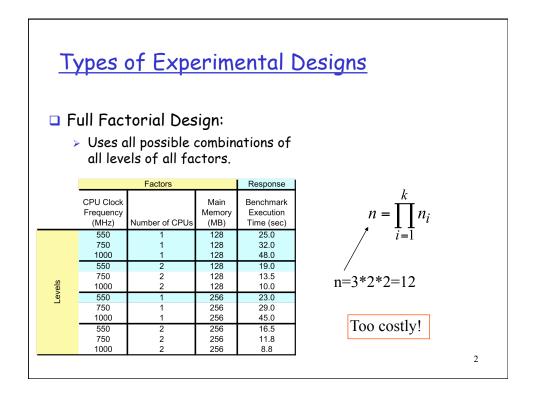

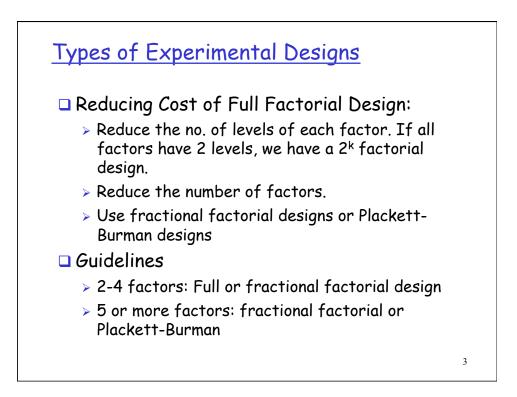

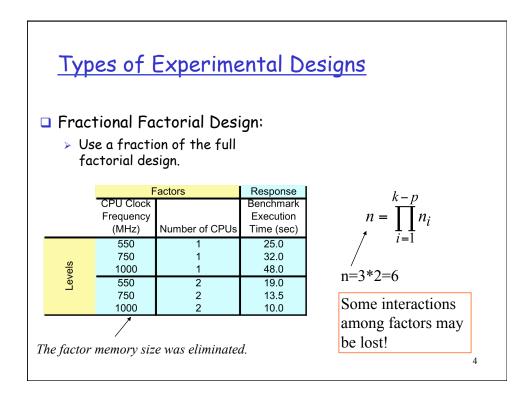

# 2<sup>k</sup> Factorial Designs

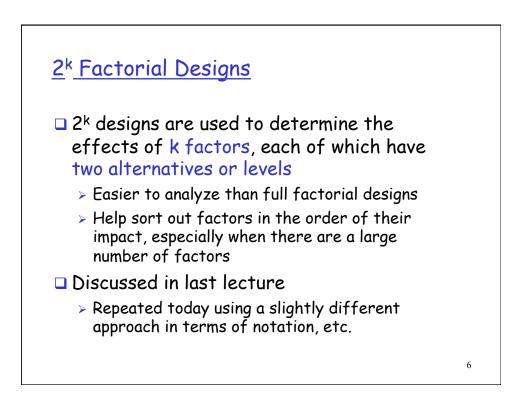

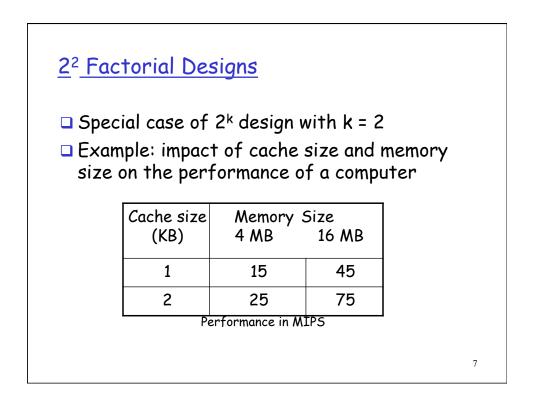

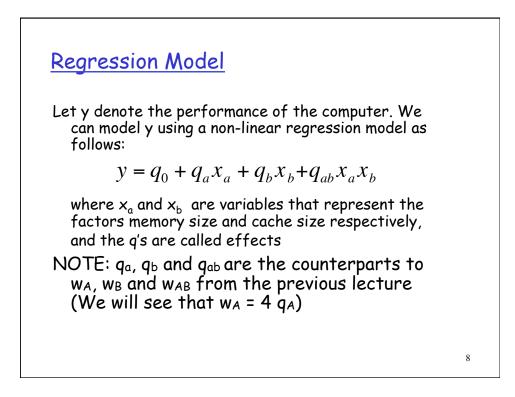

## Regression Model (con'td)

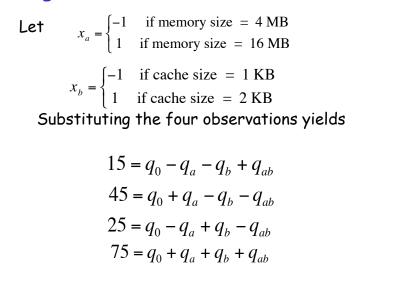

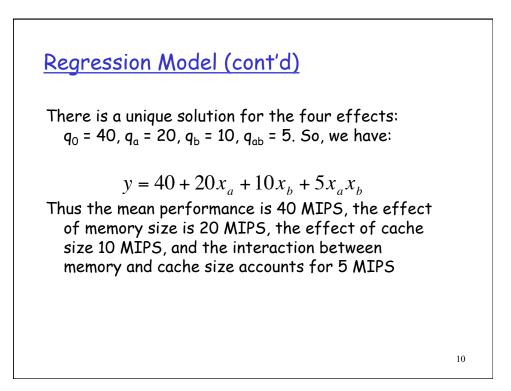

# Computing effects

In general, the model for a 2<sup>2</sup> design can be solved to obtain:

$$q_{0} = \frac{1}{4}(y_{1}+y_{2}+y_{3}+y_{4})$$

$$q_{A} = \frac{1}{4}(-y_{1}+y_{2}-y_{3}+y_{4})$$

$$q_{B} = \frac{1}{4}(-y_{1}-y_{2}+y_{3}+y_{4})$$

$$q_{AB} = \frac{1}{4}(y_{1}-y_{2}-y_{3}+y_{4})$$

| I   | A  | В  | AB | У       |
|-----|----|----|----|---------|
| 1   | -1 | -1 | 1  | 15      |
| 1   | 1  | -1 | -1 | 45      |
| 1   | -1 | 1  | -1 | 25      |
| 1   | 1  | 1  | 1  | 75      |
| 160 | 80 | 40 | 20 | Total   |
| 40  | 20 | 10 | 5  | Total/4 |

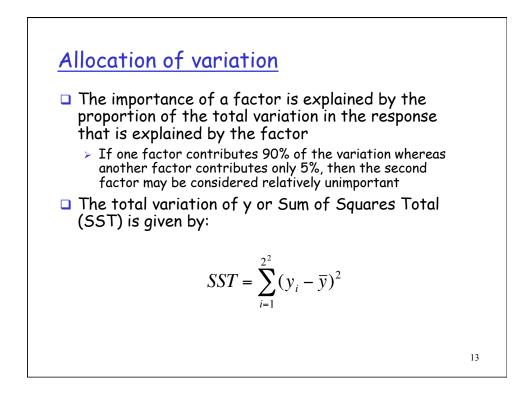

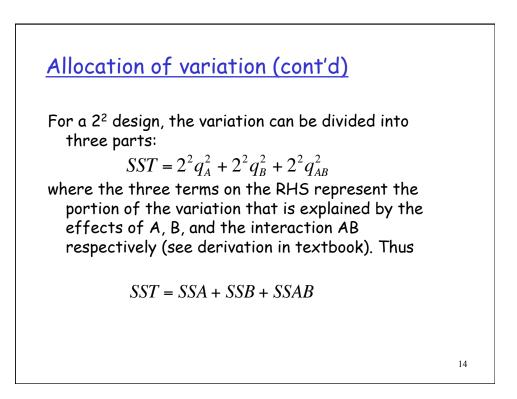

#### Example

For the memory-cache example,

$$\overline{y} = \frac{1}{4}(15 + 55 + 25 + 75) = 40$$
  
Total variation 
$$= \sum_{i=1}^{4} (y_i - \overline{y})^2 = (25^2 + 15^2 + 15^2 + 35^2)$$
$$= 2100 = 4 \times 20^2 + 4 \times 10^2 + 4 \times 5^2$$

Thus, 76% (1600) of the total variation can be attributed to memory size, 19% (400) can be attributed to cache, and only 5% (100) can be attributed to the interaction between memory and cache.

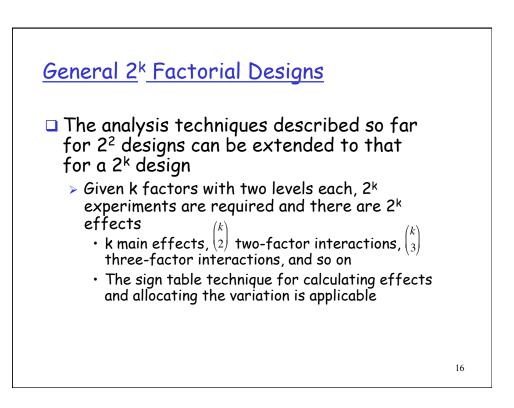

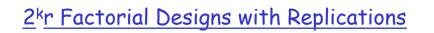

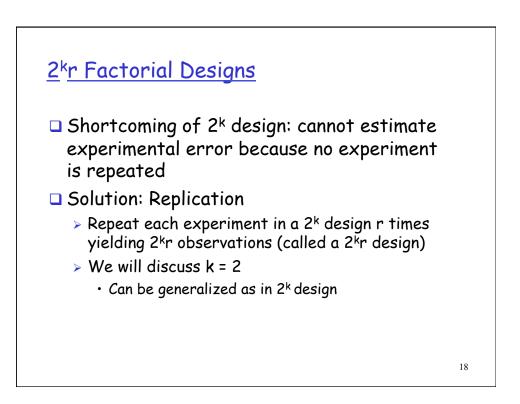

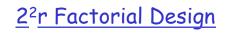

Model for 2<sup>2</sup> design is extended to add an error term

 $y = q_0 + q_A x_A + q_B x_B + q_{AB} x_A x_B + e$ 

- where the q's are effects as before and e is the experimental error
- Holding the factor level constant and repeating the experiment yields samples of the response y<sub>i</sub>
- Statistical analysis of the y<sub>i</sub>'s yields the fraction of variation due to experimental error, and confidence intervals for y

19

### **Computation of Effects**

The effects can be calculated using a sign table as before except that in the y column we put the sample mean of r measurements at the given factor level

| I   | Α    | В   | AB | У          | Mean $\overline{y}$ |
|-----|------|-----|----|------------|---------------------|
| 1   | -1   | -1  | 1  | (15,18,12) | 15                  |
| 1   | 1    | -1  | -1 | (45,48,51) | 48                  |
| 1   | -1   | 1   | -1 | (25,28,19) | 24                  |
| 1   | 1    | 1   | 1  | (75,75,81) | 77                  |
| 164 | 86   | 38  | 20 |            | Total               |
| 41  | 21.5 | 9.5 | 5  |            | Total/4             |

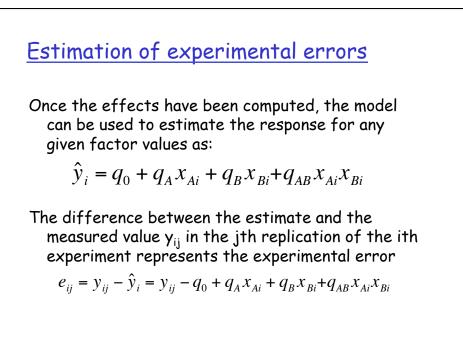

| I  | A    | В   | AB | (y <sub>i1</sub> ,y <sub>i2</sub> ,y <sub>i3</sub> ) | $\hat{y}_i$ | e <sub>i1</sub> | e <sub>i2</sub> | e <sub>i3</sub> |
|----|------|-----|----|------------------------------------------------------|-------------|-----------------|-----------------|-----------------|
| 1  | -1   | -1  | 1  | (15,18,12)                                           | 15          | 0               | 3               | -3              |
| 1  | 1    | -1  | -1 | (45,48,51)                                           | 48          | -3              | 0               | 3               |
| 1  | -1   | 1   | -1 | (25,28,19)                                           | 24          | 1               | 4               | -5              |
| 1  | 1    | 1   | 1  | (75,75,81)                                           | 77          | -2              | -2              | 4               |
| 41 | 21.5 | 9.5 | 5  |                                                      |             |                 |                 |                 |

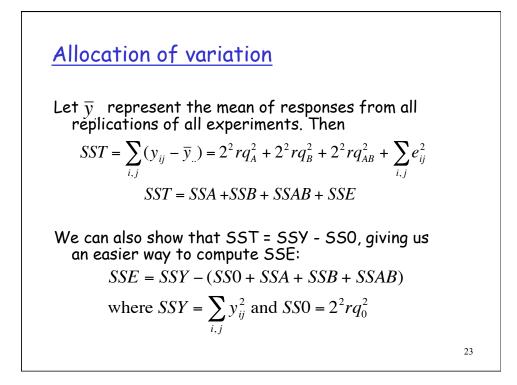

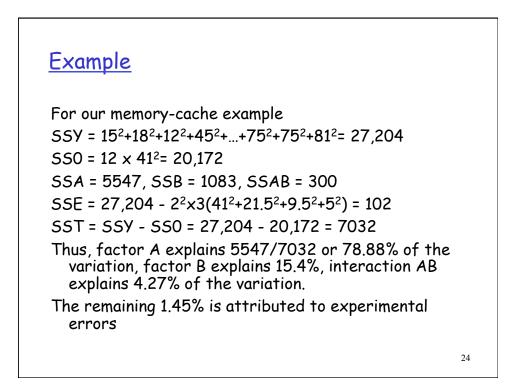

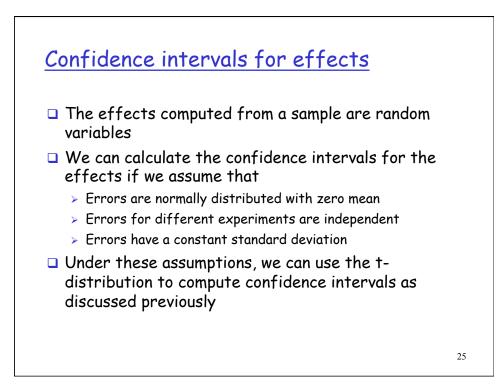

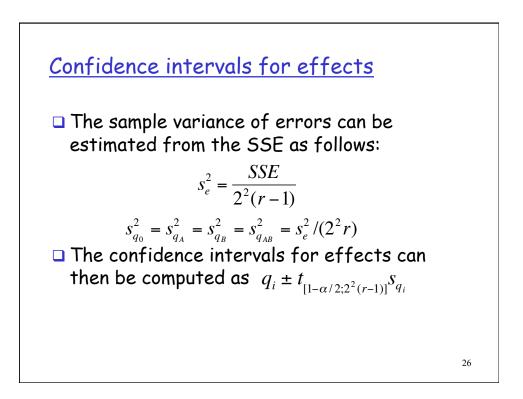

# Example • For the memory-cache example, $s_e = \sqrt{\frac{SSE}{2^2(r-1)}} = \sqrt{\frac{102}{8}} = \sqrt{12.75} = 3.57$ $s_{q_i} = s_e / \sqrt{(2^2 r)} = 3.57 / \sqrt{12} = 1.03$ • The t-value for 8 degrees of freedom and 90% confidence is 1.86. Thus, the confidence intervals for the effects are $q_i \pm (1.86)(1.03) = q_i \pm 1.92$ that is (39.08,42.91), (19.58,23.41), (7.58,11.41), (3.08,6.91) for $q_0$ , $q_A$ , $q_B$ , and $q_{AB}$ respectively

27

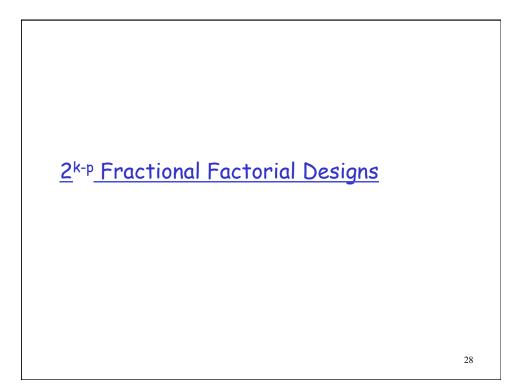

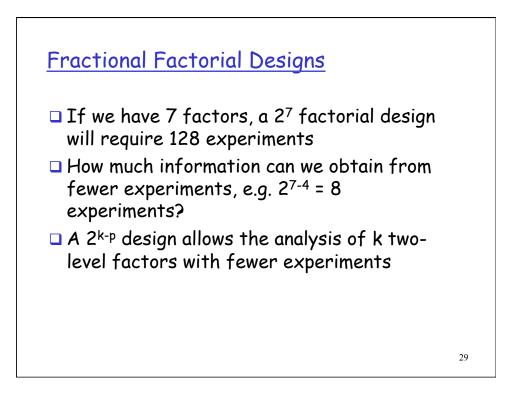

| Consider the 2 <sup>3</sup> | de | sigr | 1 be | low: |    |    |    |     |  |
|-----------------------------|----|------|------|------|----|----|----|-----|--|
| Experiment #                | I  | A    | В    | С    | AB | AC | BC | ABC |  |
| 1                           | 1  | -1   | -1   | -1   | 1  | 1  | 1  | -1  |  |
| 2                           | 1  | 1    | -1   | -1   | -1 | -1 | 1  | 1   |  |
| 3                           | 1  | -1   | 1    | -1   | -1 | 1  | -1 | 1   |  |
| 4                           | 1  | 1    | 1    | -1   | 1  | -1 | -1 | -1  |  |
| 5                           | 1  | -1   | -1   | 1    | 1  | -1 | -1 | 1   |  |
| 6                           | 1  | 1    | -1   | 1    | -1 | 1  | -1 | -1  |  |
| 7                           | 1  | -1   | 1    | 1    | -1 | -1 | 1  | -1  |  |
| 8                           | 1  | 1    | 1    | 1    | 1  | 1  | 1  | 1   |  |

| A         | 2 <sup>7-4</sup> desi | gn                   |        |         |           |        |        |                  |         |       |
|-----------|-----------------------|----------------------|--------|---------|-----------|--------|--------|------------------|---------|-------|
| If the in | teractions AB, /      | AC, AD,              | , ABCI | ) are n | egligible | e we c | an use | the <sup>.</sup> | table b | below |
|           | Experiment #          | I                    | Α      | В       | С         | D      | E      | F                | G       | У     |
|           | 1                     | 1                    | -1     | -1      | -1        | 1      | 1      | 1                | -1      | 20    |
|           | 2                     | 1                    | 1      | -1      | -1        | -1     | -1     | 1                | 1       | 35    |
|           | 3                     | 1                    | -1     | 1       | -1        | -1     | 1      | -1               | 1       | 7     |
|           | 4                     | 1                    | 1      | 1       | -1        | 1      | -1     | -1               | -1      | 42    |
|           | 5                     | 1                    | -1     | -1      | 1         | 1      | -1     | -1               | 1       | 36    |
|           | 6                     | 1                    | 1      | -1      | 1         | -1     | 1      | -1               | -1      | 50    |
|           | 7                     | 1                    | -1     | 1       | 1         | -1     | -1     | 1                | -1      | 45    |
|           | 8                     | 1                    | 1      | 1       | 1         | 1      | 1      | 1                | 1       | 82    |
|           | Total                 | 317                  | 101    | 35      | 109       | 43     | 1      | 47               | 3       |       |
|           | Total/8               | 39.62 <mark>(</mark> | 12.62  | 4.37    | 13.62     | 5.37   | 0.12   | 5.9              | 0.37    |       |
|           | Percent<br>variation  |                      | 37.26  | 4.74    | 43.4      | 6.75   | 0      | 8.1              | 0.03    | 31    |
|           |                       |                      |        |         |           |        |        |                  |         | 31    |

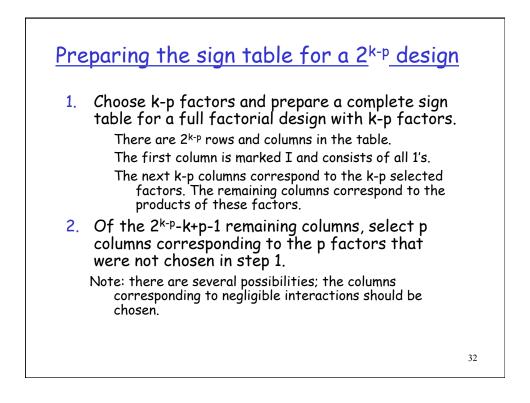

## <u>A 2<sup>4-1</sup> design</u>

| Experiment # | I | A  | В  | С  | AB | AC | BC | ABC |
|--------------|---|----|----|----|----|----|----|-----|
| 1            | 1 | -1 | -1 | -1 | 1  | 1  | 1  | -1  |
| 2            | 1 | 1  | -1 | -1 | -1 | -1 | 1  | 1   |
| 3            | 1 | -1 | 1  | -1 | -1 | 1  | -1 | 1   |
| 4            | 1 | 1  | 1  | -1 | 1  | -1 | -1 | -1  |
| 5            | 1 | -1 | -1 | 1  | 1  | -1 | -1 | 1   |
| 6            | 1 | 1  | -1 | 1  | -1 | 1  | -1 | -1  |
| 7            | 1 | -1 | 1  | 1  | -1 | -1 | 1  | -1  |
| 8            | 1 | 1  | 1  | 1  | 1  | 1  | 1  | 1   |

If the ABC interaction is negligible, we should replace ABC with D. If AB is negligible, we can replace AB with D.

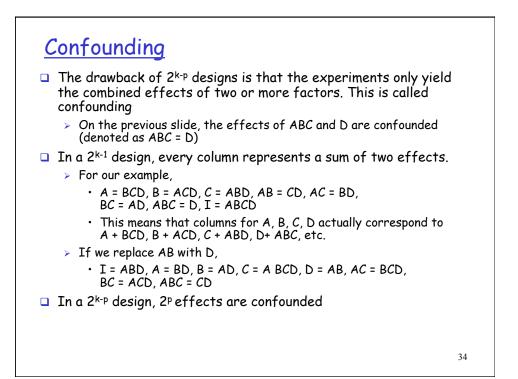

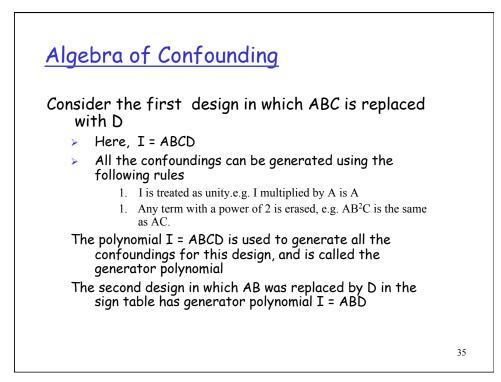

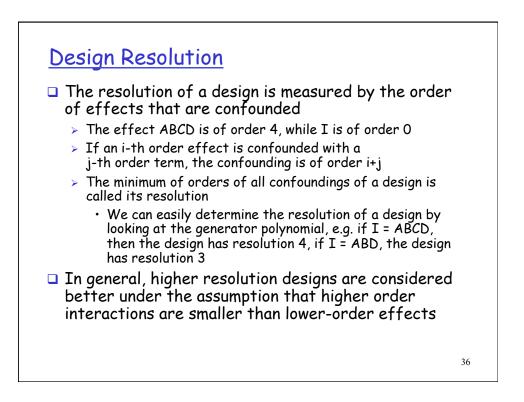